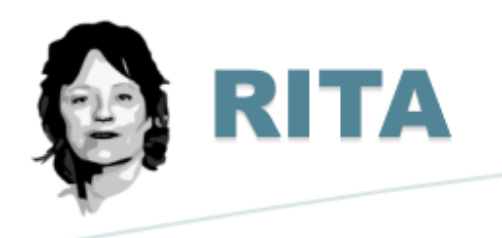

## **Real Intelligence Threat Analytics**

# **CHEAT SHEET**

This document is a quick reference guide to commonly used RITA commands and arguments. Additional RITA information and installation files can be found at: <https://github.com/activecm/rita>

### **CONFIGURATION**

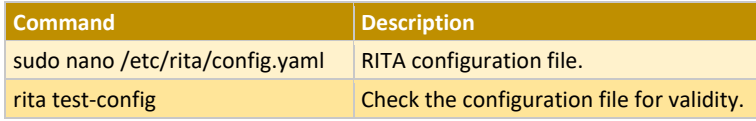

#### INSTALLATION

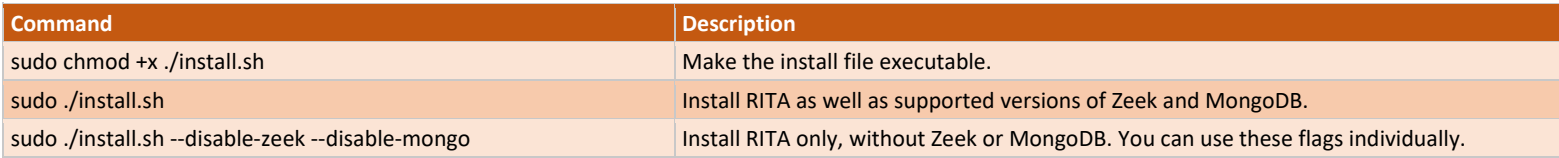

#### IMPORTING AND ANALYZING DATA

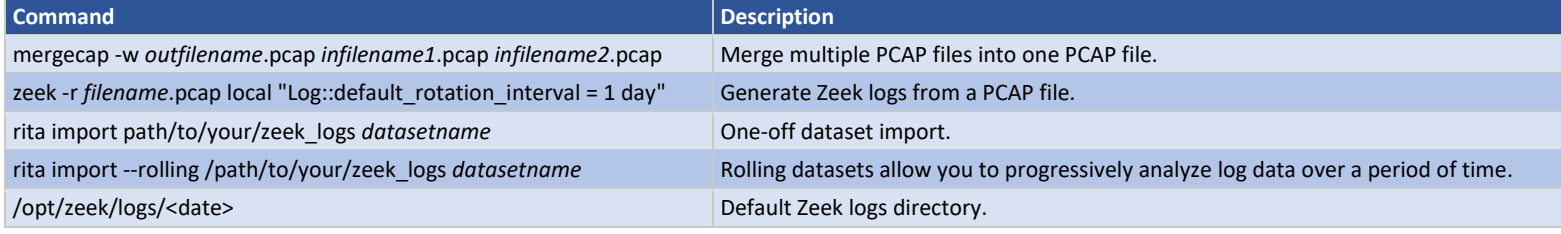

#### EXAMINING DATA

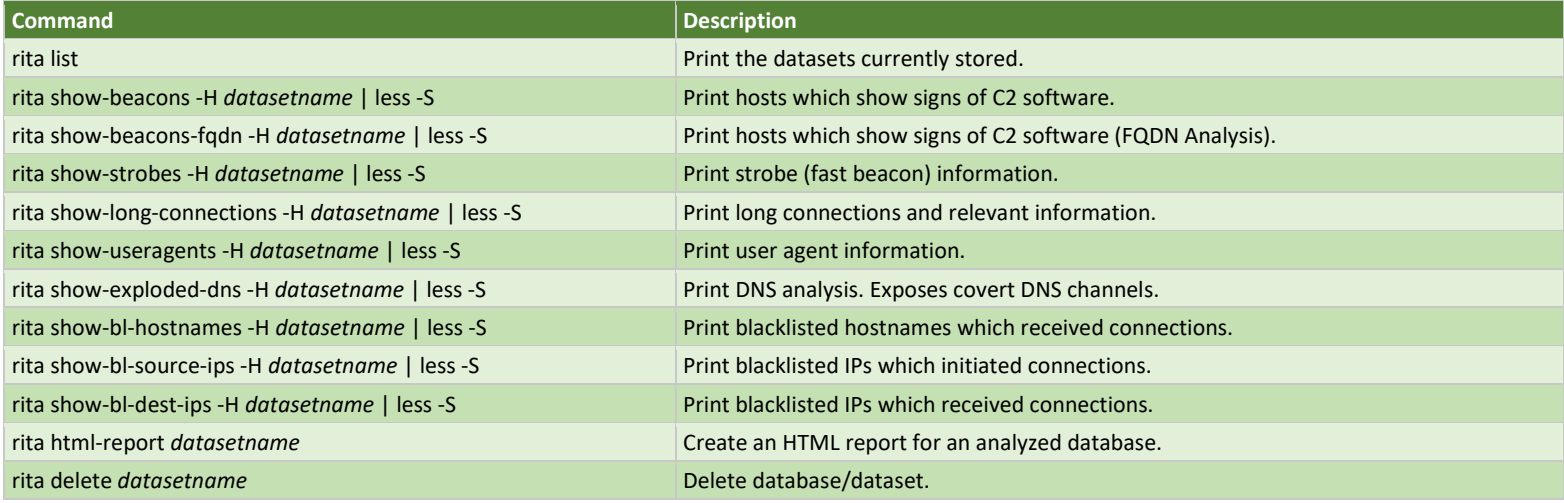

#### FILTERING RESULTS

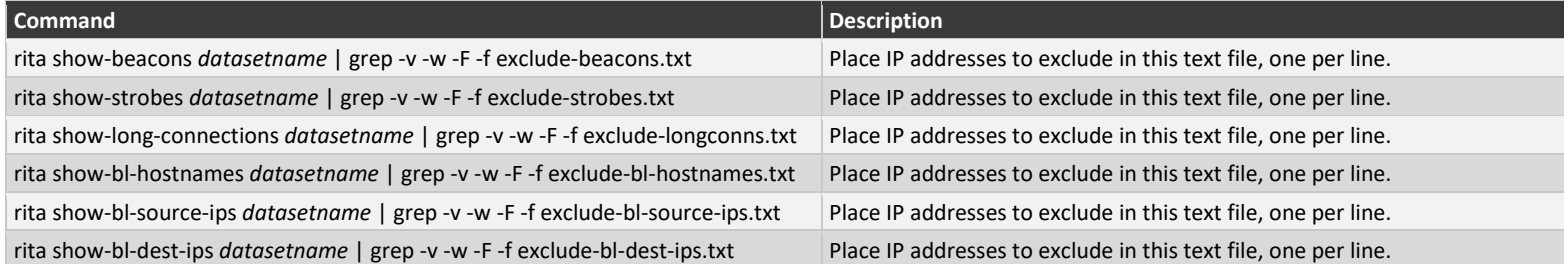

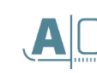